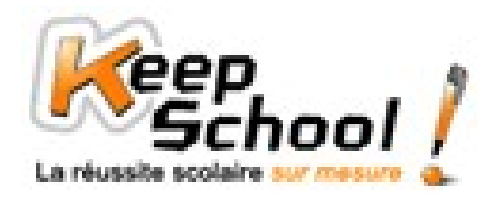

# **Trigonométrie**

# *1. Rappels*

Un triangle rectangle possède un angle droit (90°).

Le plus grand côté du triangle rectangle s'appelle l'hypoténuse. C'est aussi le côté opposé à l'angle droit (celui « en face » qui n'appartient pas à l'angle droit).

Le côté adjacent à l'angle est le côté qui fait partie de l'angle.

Le côté opposé à l'angle est le côté situé « en face » de l'angle. Il n'appartient pas à l'angle.

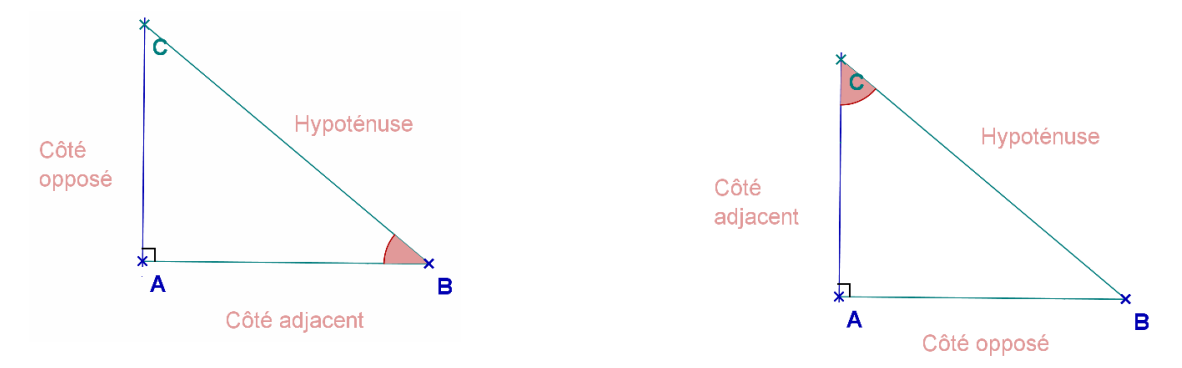

## *2. Cosinus d'un angle*

cos α = *Hypoténuse côté adjacent* côté adjacent = cos  $α$  x hypoténuse hypoténuse = *côté adjacent* cos<sup>α</sup>

Avec <sup>α</sup> l'angle en degrés.

### **Exemple**

J'ai un triangle ABC rectangle en A. AB = 4cm, BC = 5cm et AC = 3cm. Calculer l'angle A  $\hat{\big_C}$ B à l'aide du cosinus.

Déterminons l'hypoténuse, le côté opposé et le côté adjacent à l'angle A  $\hat{\overline{C}}$  B :

$$
\cos A_{C}^{*} B = \frac{c \delta t \dot{e} \circ adjacent}{Hypołénuse} = \frac{AC}{BC} = \frac{3}{5} = 0.6
$$
  
A\_{C}^{\*} B = \cos^{-1} 0.6 \approx 53.1^{\circ}

NB : sur ta calculatrice, la touche cos<sup>-1</sup> se trouve au-dessus de la touche cos. On l'obtient, en général en appuyant, au préalable, sur la touche « 2<sup>nd</sup> ».

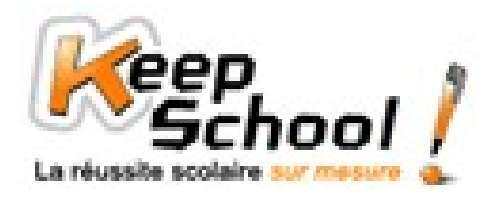

# **Fiches de cours KeepSchool**

### *3. Sinus d'un angle*

sin α = *Hypoténuse côté opposé* côté opposé = sin α x hypoténuse hypoténuse = *côté opposé* sin<sup>α</sup>

Avec <sup>α</sup> l'angle en degrés.

### **Exemple**

J'ai un triangle ABC rectangle en A. AB = 4cm, BC = 5cm et AC = 3cm. Calculer l'angle A  $\hat{\big_C}$ B à l'aide du sinus.

Déterminons l'hypoténuse, le côté opposé et le côté adjacent à l'angle A $\hat{\big_C}$ B :

$$
\sin A_{C}^{\wedge} B = \frac{\text{côte} \circ \text{opposé}}{\text{Hypotenuse}} = \frac{AB}{BC} = \frac{4}{5} = 0.8
$$
  
A\_{C}^{\wedge} B = \sin^{-1} 0.8 \approx 53.1^{\circ}

NB : sur ta calculatrice, la touche sin<sup>-1</sup> se trouve au-dessus de la touche sin. On l'obtient, en général en appuyant, au préalable, sur la touche « 2<sup>nd</sup> ».

### *3. Tangente d'un angle*

$$
\tan \alpha = \frac{c \, \hat{o} \, t \, \hat{e} \circ \text{oppos} \, \hat{e}}{c \, \hat{o} \, t \, \hat{e} \circ \text{adjacent}}
$$
\n
$$
\text{c} \, \hat{o} \, t \, \hat{e} \, \text{oppos} \, \hat{e} = \tan \alpha \times \text{c} \, \hat{o} \, t \, \hat{e} \, \text{adjacent}
$$
\n
$$
\text{c} \, \hat{o} \, t \, \hat{e} \, \text{adjacent} = \frac{c \, \hat{o} \, t \, \hat{e} \circ \text{oppos} \, \hat{e}}{\tan \alpha}
$$

Avec <sup>α</sup> l'angle en degrés.

### **Exemple**

J'ai un triangle ABC rectangle en A. AB = 4cm, BC = 5cm et AC = 3cm. Calculer l'angle A  $\hat{\c{C}}$  B à l'aide de la tangente.

Déterminons l'hypoténuse, le côté opposé et le côté adjacent à l'angle A $\hat{\big_C}$ B :

$$
\sin A_{C}^{*} B = \frac{c \delta t \dot{e} \circ oppos \dot{e}}{c \delta t \dot{e} \circ adjacent} = \frac{AB}{AC} = \frac{4}{3}
$$

$$
A_{C}^{*} B = \tan^{-1} \frac{4}{3} \approx 53.1^{\circ}
$$

NB : sur ta calculatrice, la touche tan<sup>-1</sup> se trouve au-dessus de la touche tan. On l'obtient, en général en appuyant, au préalable, sur la touche « 2<sup>nd</sup> ».